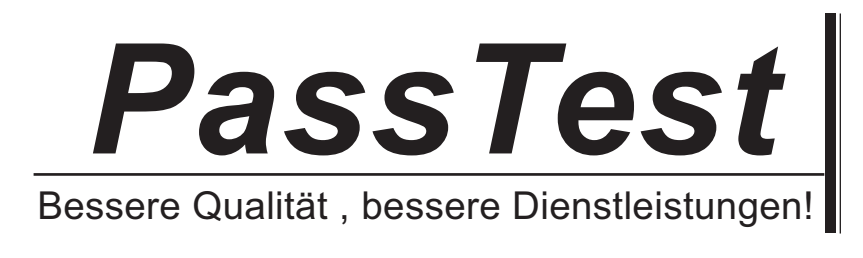

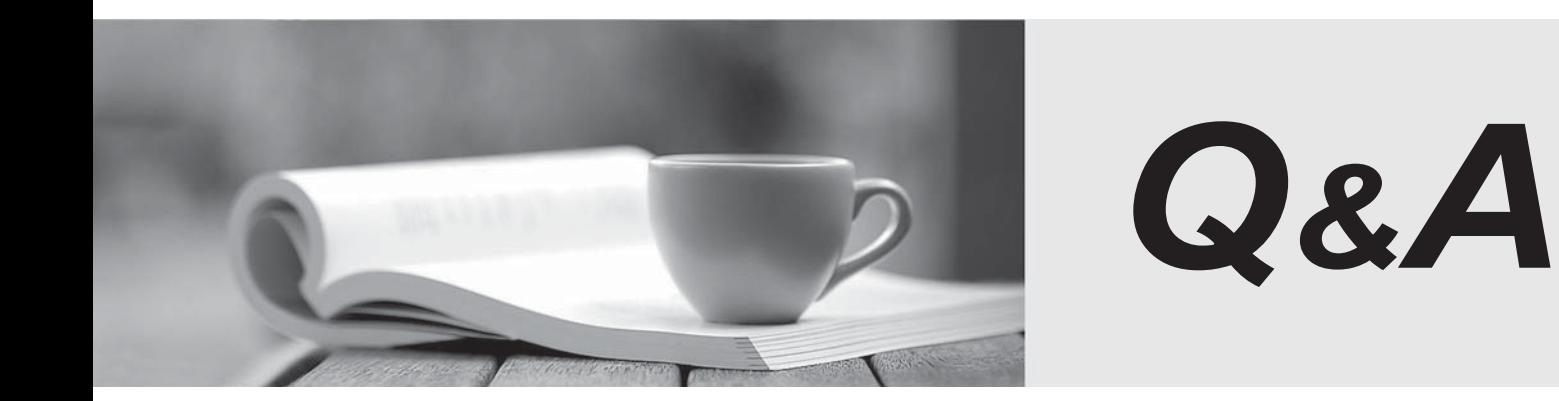

http://www.passtest.de

Einjährige kostenlose Aktualisierung

## **Exam** : **000-736**

## **Title** : DB2 9 Database Admin for Linux,UNIX,and Windows Upgrade

## **Version** : DEMO

1. A database administrator wishes to enable automatic table and index reorganization. Which set of DatabaseConfiguration parameters must be set to ON for automatic table and index reorganization to be enabled?

A. AUTO\_MAINT, AUTO\_REORG

B. AUTO\_MAINT, AUTO\_TBL\_MAINT, AUTO\_REORG

C. AUTO\_MAINT, AUTO\_RUNSTATS, AUTO\_REORG

D. AUTO\_TBL\_MAINT, AUTO\_REORG Answer: B

2. Self tuning memory simplifies the task of memory configuration by automatically setting values for memoryconfiguration parameters and sizing buffer pools. When enabled, the memory tuner dynamically distributes availablememory resources between \_\_\_\_\_.

A. several buffer pools

B. several memory consumers including sort, package cache, lock list areas, and buffer pools

C. several memory consumers including sort, package cache, monitor heap, and lock list areas

D. several memory consumers including load and buffer pools Answer: B

3. Which explanation describing the AUTOCONFIGURE command is valid?

A. The AUTOCONFIGURE command will only make recommendations based on the assumption of a single databaseper instance.

B. When explicitly invoking the Configuration Advisor using the AUTOCONFIGURE command, the registry setting ofDB2\_ENABLE\_AUTOCONFIG\_DEFAULT will be honored; this variable must be set to ON in order for the AUTOCONFIGURE command to be run successfully.

C. The AUTOCONFIGURE command does not require an explicit database connection.

D. When using the BUFFERPOOL keyword and a value of 50, AUTOCONFIGURE will tell DB2 to use 50% of the database shared memory for the buffer pools. Answer:A

4. Which commands will set the throttling percentage for a running backup operation that has a Utility ID of 2 for adatabase named DBTEST in an instance named DB2INST1 to 10 percent?

A. db2set UTIL\_IMPACT\_LIMIT=ON; SET UTIL\_IMPACT\_PRIORITY FOR 2 TO 10;

B. UPDATE DB CFG FOR dbtest USING UTIL\_IMPACT\_LIM ON; SET UTIL\_IMPACT\_LIM FOR 2 TO 10;

C. UPDATE DBM CFG USING UTIL\_IMPACT\_PRIORITY ON; SET UTIL\_IMPACT\_LIMIT FOR 2 TO 10;

D. UPDATE DBM CFG USING UTIL\_IMPACT\_LIM ON; SET UTIL\_IMPACT\_PRIORITY FOR 2 TO 10; Answer: D

5. Which list of keywords contains values that are all valid input parameters for the AUTOCONFIGURE command? The community of the community of the community of the community of the community of the community of the community of the community of the community of the community of the community of the community of the commu

A. mem\_percent, workload\_type, tpm, isolation

B. mem\_percent, workload\_type, stmm, isolation

C. workload\_type, isolation, num\_apps, tpm

D. mem\_percent, tpm, stmm, isolation Answer Answer:A

6. Given the following server information:Instance name: db2inst1Port number: 50000 Service name: db2c\_db2inst1Hostname: 1080:0:0:0:8:800:200C:417ADatabase: db2tcpWhich command will catalog a node for this server?

A. CATALOG TCPIP6 NODE db2tcp 1080:0:0:0:8:800:200C:417A SERVER 50000

B. CATALOG TCPIP6 NODE db2tcp REMOTE 1080:0:0:0:8:800:200C:417A SERVER 50000

C. CATALOG TCPIP4 NODE db2tcp 1080:0:0:0:8:800:200C:417A SERVER 50000

D. CATALOG TCPIP4 NODE db2tcp REMOTE 1080:0:0:0:8:800:200C:417A SERVER 50000 Answer: B

7. Given the following command: BACKUP DB dbtest UTIL\_IMPACT\_PRIORITY 20Which command should be executed prior to the BACKUP command in order for the backup operation to run inthrottled mode?

A. UPDATE DB CFG FOR dbtest USING UTIL\_IMPACT\_LIM ON

B. UPDATE DBM CFG USING UTIL\_IMPACT\_LIM 100

C. UPDATE DBM CFG USING UTIL\_IMPACT\_PRIORITY ON

D. UPDATE DBM CFG USING UTIL IMPACT LIM 50 Answer: D

8. A database administrator needs to obtain the self tuning settings for a database named MYDB. Which command should be issued?

A. db2set -all

B. GET DBM CFG SHOW DETAIL

C. GET DB CFG FOR mydb SHOW DETAIL

D. LIST MEMORY SETTINGS FOR mydb Answer: C

9. During a routine inspection of database MYDB, a database administrator obtained the following information by

executing the command GET DB CFG FOR mydb. (Note: output has been reduced to conserve space.) Automatic maintenance (AUTO\_MAINT) = OFF Automatic database backup (AUTO\_DB\_BACKUP) = OFF Automatic table maintenance (AUTO\_TBL\_MAINT) = OFF

Automatic runstats (AUTO\_RUNSTATS) = OFFAutomatic statistics profiling (AUTO\_STATS\_PROF) = OFF Automatic profile updates (AUTO\_PROF\_UPD) = ON Automatic reorganization (AUTO\_REORG) = ON **ON** 

Which command will activate automatic statistics collection for the database MYDB?

A. UPDATE DB CFG FOR mydb USING AUTO\_MAINT ON AUTO\_STATS\_PROF OFF AUTO\_PROF\_UPD OFF

B. UPDATE DB CFG FOR mydb USING AUTO\_RUNSTATS ON AUTO\_STATS\_PROF ON

```
C. UPDATE DB CFG FOR mydb USING AUTO_MAINT ON AUTO_TBL_MAINT ON AUTO_RUNSTATS 
ON ON
```
D. UPDATE DB CFG FOR mydb USING AUTO\_TBL\_MAINT ON AUTO\_STATS\_PROF ON Answer: C

10. The test database MYDB requires frequent table and index reorganization to support ongoing application development. A database administrator obtained the following information by executing the command GET DB CFG

FOR mydb. (Note: output has been reduced to conserve space.) Automatic maintenance (AUTO\_MAINT) = OFF Automatic database backup AUTO\_DB\_BACKUP) = OFF Automatic table maintenance (AUTO\_TBL\_MAINT) = OFF Automatic runstats (AUTO\_RUNSTATS) = OFF Automatic statistics profiling (AUTO\_STATS\_PROF) = OFF Automatic profile updates (AUTO\_PROF\_UPD) = OFF Automatic reorganization (AUTO\_REORG) = OFF

Which commands will enable automatic table and index reorganization for the database MYDB?

A. REORG TABLE ALL FOR DB mydb AUTOMATICALLY; REORG INDEXES ALL FOR DB mydb AUTOMATICALLY;

B. UPDATE DB CFG FOR mydb USING AUTO\_MAINT ON; UPDATE DB CFG FOR mydb USING AUTO REORG ON;

C. UPDATE DB CFG FOR mydb USING AUTO\_TABLE\_MAINT ON; UPDATE DB CFG FOR mydb USING AUTO\_REORG ON;

D. RESET DB CFG FOR mydb;UPDATE DB CFG FOR mydb USING AUTO\_REORG ON; Answer: D

This document was created with Win2PDF available at http://www.win2pdf.com. [The unregistered version of Win2PDF is for evaluation or non-commercial use only.](http://www.win2pdf.com) This page will not be added after purchasing Win2PDF.